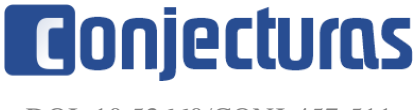

#### DOI: 10.53660/CONJ-457-511

# **Aplicação da visão computacional no monitoramento da performance de híbridos de milho**

#### **Application of computational vision in monitoring the performance of corn hybrids**

Henrique Cavalli<sup>1\*</sup>, Eduarda Guadagnin<sup>1</sup>

#### **RESUMO**

O trabalho foi realizado em ambiente acadêmico, tendo como objetivo analisar as falhas em híbridos de milho na sua germinação, com um possível mapeamento dessas falhas se torna viável efetuar um controle, trazendo um índice de assertividade consideravelmente maior, impactando diretamente na agricultura de precisão. Sua grande relevância é que segundo estudo realizado pelo Conab, em seu levantamento da safra de grãos de 2019/2020, apontou uma produção brasileira de 102,3 milhões de toneladas de milho, fazendo do Brasil o terceiro maior produtor de milho. Com isso os produtores conseguem identificar qual o melhor híbrido, e qual o espaçamento ideal entre as plantas, entre outros fatores importantes para aumentar ainda mais a produtividade.

**Palavras-chave:** Híbridos de milho; Tecnologia na agricultura; Visão computacional; Monitoramento; Falhas no plantio.

#### **ABSTRACT**

The work was carried out in an academic environment, aiming to analyze the failures of maize hybrids in their germination, with a possible mapping of these failures, it becomes feasible to carry out a control, bringing a considerably higher assertiveness index, directly impacting precision agriculture. Its great relevance is that according to a study carried out by Conab, in its survey of the 2019/2020 grain harvest, it showed a Brazilian production of 102.3 million tons of corn, making Brazil the third largest corn producer. With this, producers are able to identify which is the best hybrid, and what is the ideal spacing between the plants, among other important factors to further increase productivity.

**Keywords:** Corn hybrids; Technology in agriculture; Computer vision; Monitoring; Planting failures.

<sup>1</sup> Universidade comunitária da região de Chapecó (UNOCHAPECO). \*E-mail: cavallihenrique@unochapeco.edu.br

# **INTRODUÇÃO**

# **1. VISÃO COMPUTACIONAL**

Os artigos devem conter no máximo 10 mil palavras em folha tamanho A4. As margens laterais devem estar em 3cm e as margens superior e inferior, 2,5cm.

Assim como seu nome, visão computacional é a tentativa de reproduzir a visão humana através de uma inteligência de máquina, tornando ela mais rápida e eficiente, podendo distinguir pequenas falhas e objetos, em uma velocidade incrível. Trazendo à tona a definição de fazer com que as máquinas pudessem "enxergar", chegando ao nível da visão humana ou superior.

Tem prestado um ótimo suporte na ajuda das tomadas de decisões, segundo (MARENGONI et al., 2009):

> aplicações que utilizam visão computacional podem ser encontradas em várias áreas, como a física, biologia, indústria, forças armadas entre outras. Como exemplo, pode-se citar: detecção de terroristas em aeroportos através do reconhecimento facial, detecção de unidades inimigas ou mísseis teleguiados em aplicações militares, montadores de veículos e futebol de robôs. Muitos trabalhos que necessitam da visão humana são repetitivos, alguns perigosos, e até podem prejudicar esse sentido. Os sistemas de visão computacional podem realizar esses trabalhos e são capazes de realizar outros os quais a visão humana não é capaz. (MARENGONI; STRINGHINI, 2009, p. 126).

A visão computacional consiste em métodos para extrair propriedades das imagens, conseguindo segmentá-las, dividindo em partes, como o fundo da figura e o elemento em destaque. Com isso surge a possibilidade do computador distinguir possíveis problemas que um olho humano não perceberia tão facilmente. Tem por principal objetivo dividir a figura em três escalas de cores, conhecidas por RGB(Red, Green, Blue), ou seja, as cores: vermelho, verde e azul.

Shapiro e Stockman (2001) trazem que: "A meta da visão computacional é tomar decisões sobre objetos físicos reais a partir de cenas baseadas em imagens captadas". Com base nessa frase, pode-se retomar o que foi falado, incrementando que, a visão computacional, com sua capacidade pode ser aplicada na automatização de tarefas que, em sua maioria, são executadas por humanos.

Segundo Gonzales e Woods (2010):

Não existem limites claros se considerarmos uma linha contínua com o processamento de imagens em um extremo e a visão computacional no outro. No entanto, um paradigma útil seria levar em consideração três

tipos de processos computacionais nessa linha contínua: processos de níveis baixo, médio e alto. Os processos de nível baixo envolvem operações primitivas, como o pré-processamento de imagens para reduzir o ruído, o realce de contraste e o aguçamento de imagens. Um processo de nível baixo é caracterizado pelo fato de tanto a entrada quanto a saída serem imagens. O processamento de imagens de nível médio envolve tarefas como a segmentação (separação de uma imagem em regiões ou objetos), a descrição desses objetos para reduzi-los a uma forma adequada para o processamento computacional e a classificação (reconhecimento) de objetos individuais. Um processo de nível médio é caracterizado pelo fato de suas entradas, em geral, serem imagens, mas as saídas são atributos extraídos dessas imagens (isto é, bordas, contornos e a identidade de objetos individuais). Por fim, o processamento de nível alto envolve "dar sentido" a um conjunto de objetos reconhecidos, como na análise de imagens e, no extremo dessa linha contínua, realizar as funções cognitivas normalmente associadas à visão.(Gonzales; Woods, 2010, p.02).

Com isso pode-se perceber que a visão computacional, consiste em etapas de processamento da figura, gerando em cada nível uma possibilidade para que uma análise seja de fato efetuada.

#### **1.1 PYTHON**

Entender a visão computacional é algo de extrema importância neste artigo, porém é necessário também o entendimento sobre Python. Atualmente existem diversas linguagens de programação, Python é uma delas, possui um alto poder computacional e atualmente vem sendo muito utilizada no processamento de imagens e dados. Por ser Open Source, ou seja, gratuita para que se desenvolva, a mesma vem tomando o lugar de muitas ferramentas como o MATLAB.

Python é uma linguagem de programação mundialmente conhecida por ter uma sintaxe simplificada, e com a possibilidade de fazer coisas incríveis, onde vem se destacando no aprendizado de máquinas, inteligência artificial, entre outros. Atualmente disputando o ranking de linguagens mais utilizadas segundo pesquisa do site Geeks for Geeks.

Por ser uma linguagem muito utilizada, começou a ser criado várias bibliotecas para serem acopladas, ou seja, extensões da linguagem, fazendo com que a mesma tenha ainda mais poder computacional, essas bibliotecas permitem a linguagem executar coisas incríveis, assim como será abordado a seguir.

#### **1.2 OPENCV**

No mundo computacional atual, usamos diversas linguagens, porém sozinhas são muito complexas e em alguns casos quase impossíveis de serem usadas, para isso

começaram a ser criadas extensões para facilitarem algumas operações, como a famosa biblioteca OpenCV.

Atualmente vem sendo a biblioteca mais usada no ramo de visão computacional, pois traz uma facilidade e um poder incrivelmente grande no processamento das imagens. Possibilitando assim, seres humanos a desenvolverem máquinas que podem "ver" e ajudar a corrigir os erros causados por humanos ou outras inteligências artificiais.

Essa biblioteca consiste apenas no processamento de imagens, tendo implementada em si, técnicas, para extração de cores e pixels, fazendo com que os olhos humanos possam enxergar nitidamente coisas que antes eram quase impossíveis, e que o algoritmo consiga identificar possíveis falhas, como falhas na germinação do milho.

# **2. TECNOLOGIA APLICADA**

### **2.1 USO DE VANTS**

A tecnologia avançando dia após dia trouxe a possibilidade da inserção da mesma em nossa agricultura. Em consequência surgiram grandes inovações desde a semente até o rendimento do cultivo. Uma das melhorias foi o uso de aeronaves para irrigação, polinização e aplicação de pesticidas. Outra é a criação do veículo aéreo não tripulado (VANT), também conhecidos como drones, que oferecem um grande auxílio para a área agrícola.

VANTs podem ser utilizados para observar a lavoura e obter imagens aéreas com maior facilidade e precisão sendo controlados remotamente pelo produtor.

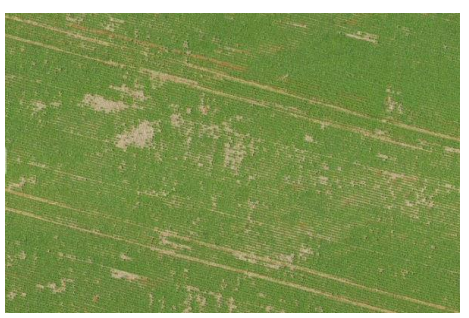

**Figura 1** – Figura aérea feita por drone, em uma plantação de soja.

Fonte: NETTO, M., N.: Drones na agricultura: por que vale a pena investir nessa tecnologia?. SFAgro (2018, p.01)

Com uma visão aérea tem-se um ângulo diferente da plantação, como a figura anterior na qual pode-se visualizar manchas e linhas onde não houve germinação, que mais próximo da área não percebe-se. Assim os VANTs facilitam o mapeamento do campo, observação das áreas com menor ou maior índice de germinação e falhas.

2.2 Visão computacional na agricultura

## **2.2 LHO**

O uso da visão computacional atrelada à agricultura possibilita grandes oportunidades de aumentar a produtividade, diminuição de custos com tarefas mais eficientes e de prevenir problemas na colheita.

Aplicando tratamento de imagens possibilitando a identificação rápida de pragas, ou doenças na lavoura, que poderiam ter feito um grande estrago futuramente. Pode-se tratar imagens da plantação, observar se existem falhas significativas na germinação, podendo descobrir antecipadamente a causa da falha e tratar para evitar que o problema não se repita na próxima safra.

**Figura 2** – Visão computacional identifica elementos da planta

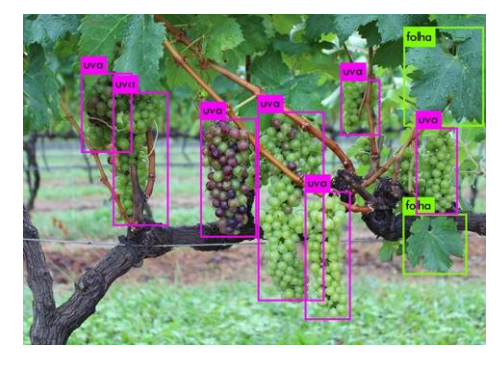

Fonte: Cientistas vão treinar robôs para identificação automática de plantas. Embrapa(2018, p.01)

Como pode-se observar na figura acima, a visão computacional aplica o reconhecimento de padrões para diferenciar qual o fruto está ou não no ponto certo de colheita, evitando a retirada de frutos que poderiam desenvolver mais antes de serem retirados.

# **3. HÍBRIDOS DE MILHO**

Uma das áreas de grande importância tanto para a sobrevivência humana quanto para a indústria e economia sem dúvidas é a área agrícola. Um dos grãos mais produzidos na atualidade é o milho, que alimenta humanos, animais e é fonte de renda de famílias e grandes indústrias. Com ênfase no híbrido de milho, grão geneticamente modificado vindo de cruzamentos de linhagens puras, sendo mais resistente e trazendo maior produtividade.

#### **OBJETIVO GERAL**

Desenvolver um algoritmo com recursos de Visão Computacional eliminando erros do processo manual de coleta de informação, observando possíveis falhas na germinação.

Permitir monitorar a performance de híbridos de milho possibilitando maior precisão na definição das estratégias de manejo cultural;

### **METODOLOGIA**

Para obter um resultado mais próximo do real, foi desenvolvido um algoritmo que realiza um tratamento das imagens fornecidas, utilizando propriedades da visão computacional, que são a biblioteca OpenCV, em conjunto da linguagem de programação Python.

Percebe-se a necessidade de utilizar imagens aéreas do milho ainda pequeno, para que consiga-se obter um bom resultado demonstrando os espaçamentos entre cada planta, e identificar as falhas de nascimento. Para obter as imagens, foi utilizado um VANT, que sobrevoou a plantação, capturando imagens da lavoura de milho. Imagens estas que foram utilizadas no algoritmo para serem analisadas e tratadas e identificarmos as possíveis falhas, mostrando assim os pontos onde não houve germinação dos híbridos.

Observa-se na ilustração abaixo, as linhas verdes representam as plantas e as demais são as falhas no plantio da cana-de-açúcar, onde, o algoritmo tratou a figura encontrando as falhas de germinação.

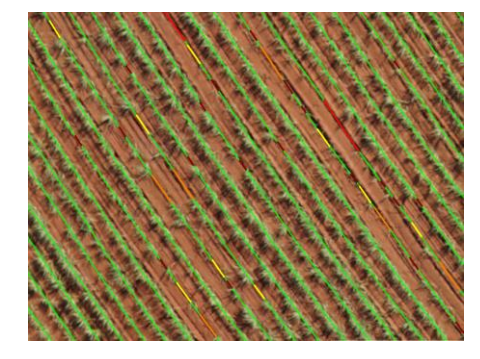

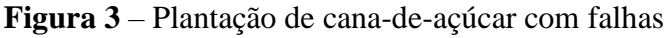

### Fonte: Ribeiro Carlos:.Relação Falhas de Plantio x Produtividade na cana-de-açúcar. Linkedin, (2018, p.01)

Antes de ser realizado o tratamento na figura, precisamos entender como ela é formada, utilizamos imagens com padrão TIFF, que contém apenas uma amostra por pixel, ou seja, escalas de cinza, que é de 4 ou 8 bits. Para isso é feita uma alteração na cor das imagens para deixá-las nessa escala, a alteração foi feita na edição de imagens do próprio visualizador.

O algoritmo realiza a extração de características utilizando técnicas de tratamento e otimização de imagens, como, conversão de cor em escala de cinza, dilatação da figura, e outras disponibilizadas pela biblioteca OpenCV. O resultado é uma figura com pixels binários de 0 a 255, que representa as áreas do solo onde existem falhas de germinação.

O algoritmo desenvolvido irá retornar as imagens, identificando quais possuem falhas, onde o mesmo é capaz de criar uma pasta para armazenar essas imagens que passaram pelo tratamento e tiveram falhas significativas, podendo assim ser realizada uma análise do espaçamento existente entre as plantas, e identificar aproximadamente qual foi a porcentagem de milho que nasceu naquele fragmento específico capturado na figura.

### **RESULTADO E DISCUSSÕES**

Primeiro criamos um algoritmo que tratava a figura e a retornava com outras cores identificando alguns espaçamentos, mas, não estava em um bom resultado, algumas figuras estavam sofrendo um tratamento inesperado, e mostrando falhas que não existiam.

Ao longo dessa fase de testes, aperfeiçoamos nossos conhecimentos sobre a linguagem Python e sua biblioteca OpenCV, criamos novos algoritmos onde os mesmos foram testados, procurando chegar em algo que pudesse ser aperfeiçoado.

Para entender melhor onde pode-se chegar com o algoritmo, será descrito como deve ser seu funcionamento. Em geral o algoritmo receberá as figuras fornecidas em formato .tif, processará as mesmas, fazendo um tratamento na figura assim identificando as falhas, caso o algoritmo encontre as falhas do plantio durante sua execução deve criar um diretório com as imagens processadas, a mesma referente ao diretório que contém as imagens originais sem o tratamento.

As falhas são destacadas com cor diferente das plantas, facilitando também a visualização humana sobre a figura, onde é fácil distingui-las.

A figura abaixo é um exemplo em padrão TIFF, que ainda não passou pelo algoritmo, podendo identificar plantas de milho em tons mais escuros, e o solo em tonalidade mais clara.

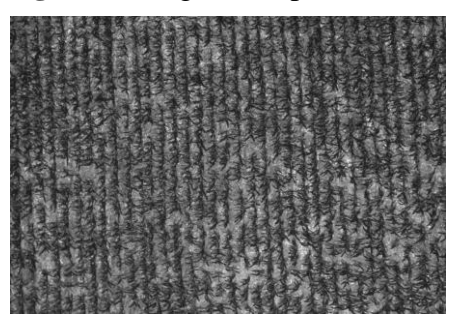

**Figura 4** – Figura em padrão TIFF

Fonte: os autores

A figura a seguir foi tratada e processada pelo algoritmo após aplicado métodos de visão computacional, que transformaram os híbridos agora destacados em cor branca, e o terreno e falhas na cor preta, pode-se observar uma extensa faixa escura onde não houve germinação das sementes, e os espaços em meio as plantas que são as falhas e espaçamentos.

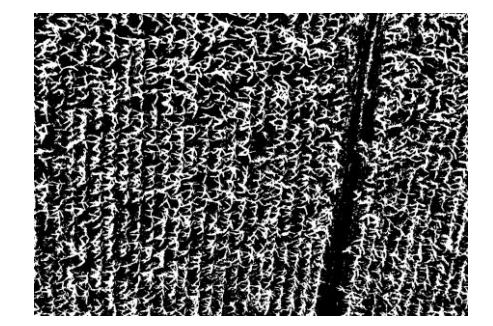

**Figura 5** – Figura final, após processamento do algoritmo

Fonte: os autores

Esses resultados podem auxiliar tanto nas estimativas da porcentagem de colheita, tendo como base a quantidade de sementes que germinaram, possibilitando o estudo das causas que levaram as falhas da lavoura, que podem ter ocorrido devido a sementes de baixa qualidade, causas naturais como a estiagem e até ataques de pragas sobre a plantação. Estudos, códigos e imagens proporcionam grandes melhorias na área agrícola ajudando os produtores e evitar novas e maiores falhas em plantios futuros. Possibilitando a antecipação das medidas corretivas, identificando o melhor espaçamento entre as plantas para maior aproveitamento do terreno, e escolha dos melhores tipos de híbridos para serem utilizados.

# **REFERÊNCIAS**

AERODRONEBRASIL, **Identificação de falhas em linha de plantio** : A aplicação dos drones no setor sucroenergético. Brasil, 2018. Disponível em: https://www.aerodronebrasil.com/2017/11/20/falhas-em-linha-de-plantio/. Acesso em 26 nov 2021.

BRASIL. Companhia Nacional de Abastecimento. (CONAB). **Acompanhamento da safra brasileira de grãos**. Brasília: Conab, 2020.

Gonzalez, R.C. e Woods, R.E. e Eddins, S.L., **Digital Image Processing using MATLAB**, Pearson, 2006.

MARENGONI, M.; STRINGHINI, D. **Introdução à visão computacional usando OpenCV**. RITA, v.XIII, n.1, 2009.

Myfarm. **Saiba tudo sobre híbridos de milho** - o que são e outros fatores. Brasil, 2021.Disponível em: https://www.myfarm.com.br/hibridos-de-milho/. Acesso em 28 out. 2021.

NUNES, José Luis da Silva. **Produção de sementes de milho**. Agrolink, Brasil. Disponível em :https://revistacampoenegocios.com.br/as-vantagens-do-hibrido-demilho-superprecoce/. Acesso em 28 out. 2021.

NETTO, M., N.: **Drones na agricultura: por que vale a pena investir nessa tecnologia?.** SFAgro, 2018. Disponível em: https://blog.mercadrone.com.br/index.php/2018/02/08/2590/. Acesso em 13 nov. 2021.

RUDEK, Marcelo; COELHO, Leandro dos Santos; JUNIOR, Osiris Canciglieri. **Visão computacional aplicada a sistemas produtivos** - Fundamentação e estudo de caso. Curitiba, PR, 2000. Disponível em:

http://www.abepro.org.br/biblioteca/ENEGEP2001\_TR10\_0917.pdf /. Acesso em 07 out. 2021.

SIMON, Jean.**Visão computacional na agricultura** - descubra suas vantagens!. Foxfly, Brasil, 2018. Disponível em: https://foxfly.com.br/computer-vision/visaocomputacional-na-agricultura-descubra-suas-vantagens/. Acesso em 14 nov. 2021.

SANTOS, T. T.; BARBEDO, J. G. A.; TERNES, S.; CAMARGO NETO, J.; KOENIGKAN, L. V.; SOUZA, K. X. S. de. **Visão computacional aplicada na agricultura**. Embrapa, Brasil 2020. Disponível em: https://www.embrapa.br/busca-depublicacoes/-/publicacao/1126261/visao-computacional-aplicada-na-agricultura. Acesso em 03 dez. 2021

SHAPIRO, Linda; STOCKMAN George. **Computer Vision**. 1a ed. Prentice Hall, 2001.

Geeks for Geeks. **Top 10 Programming Languages That Will Rule in 2021**. Disponível em: https://www.geeksforgeeks.org/top-10-programming-languages-thatwill-rule-in-2021/. Acesso em 23 nov. 2021.

*Recebido em: 15/11/2021 Aprovado em: 10/12/2021 Publicado em: 15/12/2021*